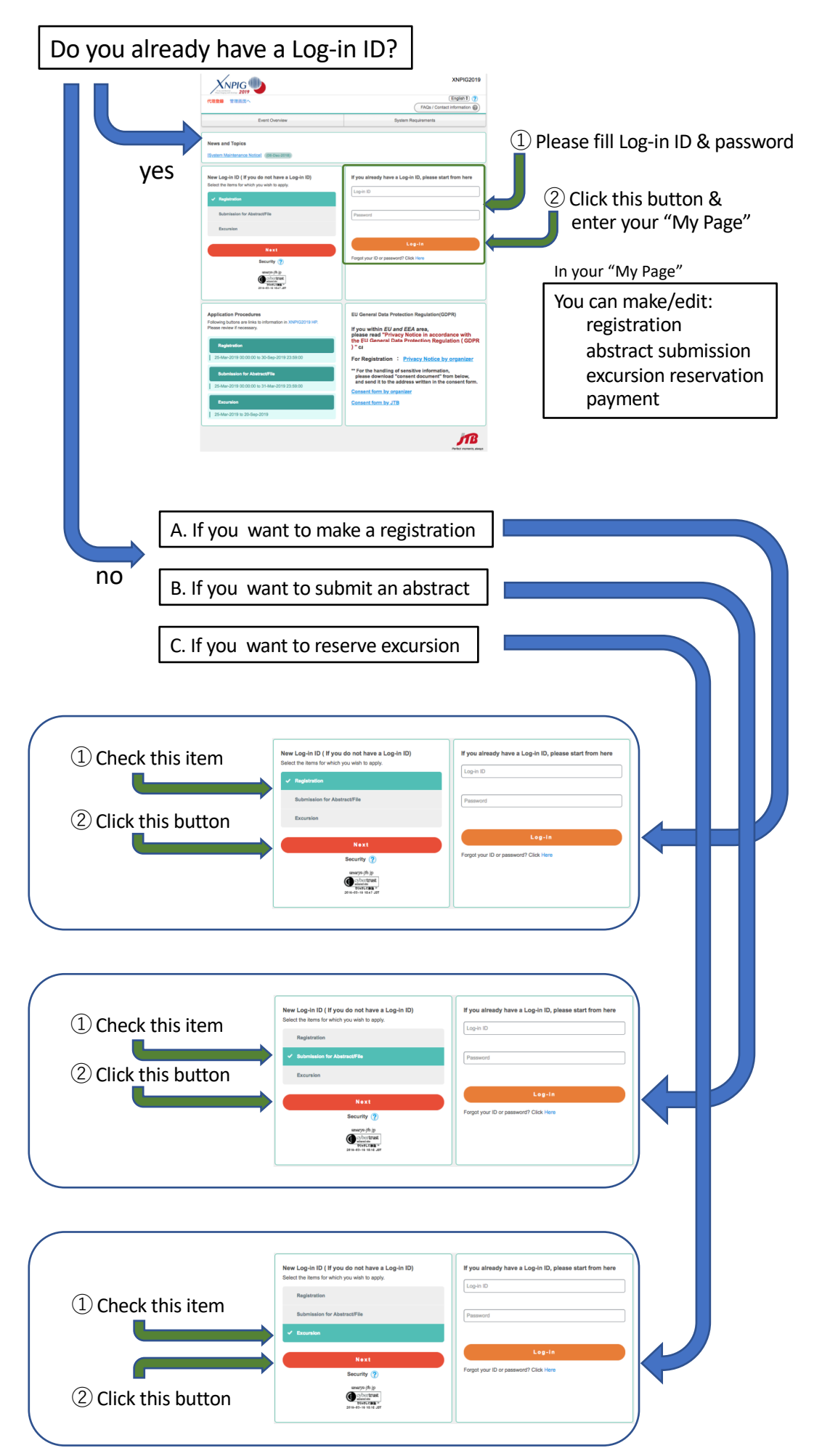

## In the top page of the registration system website (by JTB)